AutoCAD Crack Registration Code For PC

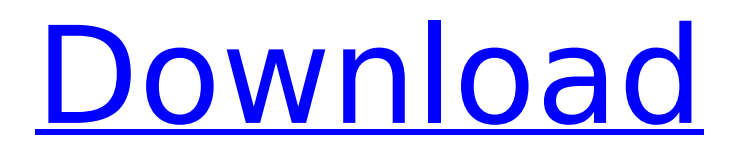

# **AutoCAD Crack+**

Many small and large companies use AutoCAD Crack For Windows for a variety of purposes, including creating 2D and 3D drawings, working in engineering, drafting, architecture, and construction, 2D and 3D printing, website design and web development, animation, database design, and so on. Many people use AutoCAD free of charge, for personal use. There are many AutoCAD users who use it to create 3D objects and to print and publish 3D objects as 3D printing has become popular, so users of the software need to know how to work in the program. Others may be relatively new to AutoCAD. AutoCAD is a PC software application, but is primarily used on Windows-based computers. AutoCAD is available for Mac, iPhone, and Android mobile devices. AutoCAD Mobile is available for both iOS and Android mobile platforms. There is a version of AutoCAD for iPhone and a version of AutoCAD for Android. The most widely used feature of AutoCAD is the ability to create 3D objects and drawings in the program. That means if you create 2D drawings, you can print and publish those drawings as 3D objects. AutoCAD is also used to modify those drawings after they have been created. When you first open the software, it can be set to use a default template for the various types of drawings it can make. You can also create new templates and use templates from other programs, including the drawing programs AutoCAD offers to link to a 3D database. Creating 3D objects from 2D drawings in AutoCAD is a powerful feature. The program will often offer to create the object from a 2D drawing you have created. You simply place and rotate the object as you would a 2D object in a 2D drawing. AutoCAD can create 3D objects from 2D drawings and it also offers you the ability to "link" the drawings in your drawing to a 3D database. This feature enables you to save the data in a 3D database in your computer. To link 2D and 3D objects, it is important to know the steps you need to follow to link the drawings. Steps to Link 2D Drawings and 3D Objects Here are the steps to link a 2D drawing to a 3D object: In AutoCAD, open the 2D drawing in which you

### **AutoCAD For Windows [Latest] 2022**

External editors AutoCAD Crack Keygen is not the only CAD program that can be used to view and edit.dwg files. Various other applications for this purpose exist. Interactive editors Polyline: Interactive editors for editing AutoCAD Serial Key polyline objects. DraftSight: An open source plugin for AutoCAD Crack Mac. Autodesk Design Review. CAD CAD stands for Computer Aided Design. The programs are CAD (computer aided design) and CAE (computer aided engineering). CAD programs are used for designing all types of machines, automobiles, aircraft, buildings, etc. Automotive design CAD programs include: \*AutoCAD Cracked Accounts\* (\*AutoCAD LT\*) \*SketchUp\* (\*SketchUp Pro\*) \*Axis Contact\* (\*Axis Contact Design\* for \*Windows\* 64 bit) \*EDFCAD\* (Edition Double Family CAD for Windows) \*CAD Spark\* CAD programs are used for designing all types of machines, automobiles, aircraft, buildings, etc. They can be used for architectural purposes or mechanical design. Windows only DraftSight: An open source plugin for AutoCAD. Computer animation Animation and modeling Real-time video editing Instant Replay is a software that records video directly into the computer, adds a sound track, and makes it into an HD video file. It can also produce a Blu-ray disc, DVD, YouTube video, and create online web content. You can modify the videos, add your own voiceover, and create professional-level videos. Animation and modeling Sculpting and animation Sculptris is a tool for 3D animation that makes it possible to easily sculpt or animate organic forms, and includes a library of thousands of natural objects such as trees, mountains, and flowers. Visual effects Visual effects and compositing Visual effects and compositing can be used to produce various types of artistic material such as 3Dimensional models, textures, textures for digital environments, and motion graphics. It is used for various effects in movies, TV, video games, advertising, and other media. There are several software companies providing visual effects: Visual effects Visual effects software EON Software (an ISO and VFX trade group) is a software company that develops software for visual effects, motion graphics, and compositing. 3D-Particle Systems is a software ca3bfb1094

## **AutoCAD Crack + For PC [Latest]**

1) Select File -> New -> Project and select 'Autocad AutoCAD DWG/DXF'. 2) Select Project Properties. 3) Check 'Generate resource file'. 4) Double click 'User property'. 5) Select 'Autodesk AutoCAD (DWG)'. 6) Click on 'User property' and put in the information: 'Library name: (ACADLIBRARY)' and 'Resource type: User'. 7) Click 'Ok'. 8) Click on 'Data Manager' and select the data you wish to change. 9) Click 'Tools' and select 'User property'. 10) Double click on 'Data file'. 11) You should now have 'ACAD USER.DAT' saved in the project. 12) Go to the 'File' menu and select 'Rename...'. 13) Rename the file 'ACAD\_USER.DAT'. 14) Close Autocad. 15) Open the 'ACAD\_USER.DAT' file. 16) Find the line that starts with 'ACAD\_VERSION=', and then copy the number between '= and '-' (minus sign). 17) You need to replace the number with '"" (where'version' is the version you wish to change, so if you want to change version 10, then put the number '10'). 18) Click on 'Data Manager' and select the relevant data. 19) Click on 'Tools' and select 'User property'. 20) Double click on 'Data file' and select 'ACAD\_VERSION=10' from the list. 21) Click 'Ok'. 22) If the data is in the right place you should now be able to open the file successfully. The file will not work without the '\ ' at the end of the library name. If it does not work, then click on 'Help' and select 'Using libraries' from the menu. 23) Select the library in which you wish to change the version number and follow the instructions. ## Resuming You can find many ways to reset a database to the original state - this is the easiest method I have come across. You just need to make sure that you back up the correct file before doing anything.

#### **What's New in the?**

Creates graphics as you use features such as angled or radial lines, shapes, and polylines. Then, save these graphic effects in a package of graphics that can be shared with anyone who needs it. (video: 2:09 min.) Use AutoCAD's interactive commands to quickly navigate and create 3D drawings. (video: 2:24 min.) With Windows 10, you can install AutoCAD automatically for free. Use the Run dialog box to access and install AutoCAD. New features and changes When drawing something in 3D, move the camera to view the drawing from a new angle. The camera moves around your drawing and you can zoom in to make it easier to make changes to the lines and shapes. This new functionality is called "Camera zoom." You can make changes to your drawings while editing them. In AutoCAD, the command for editing a drawing is Modify ⇒ Edit Mode. Any changes you make to a drawing while editing it are saved automatically. This functionality is called "Model-Specific Editing." You can save and recall all your drawings in a package. This allows you to share drawings with other people, import them into other apps and devices, and do quick design changes. This functionality is called "Model-specific Files." You can now select and use a shape that includes a gradient fill. You can also use gradients for other things, such as gradients in an arrow, gradient fills in 3D shapes, and gradients in lines. You can create 2D arrows and text by using the arrow and text commands, such as Insert ⇒ Line Text and Insert ⇒ Block Text. You can attach annotations to objects with Dynamic Blocks. Dynamic Blocks are dynamic annotations that can be used to annotate a number of objects simultaneously. They can show what you're working on and who's working on it. You can use redlines to quickly and easily see changes made by other people. You can see the settings, annotations, and annotations options from the Options dialog box when you click a point or a line. You can use the dynamic linetype command to create individual lines or polygons with the same number of vertices or edges. The new Gantt chart in AutoCAD lets you see all tasks, in order of priority, with a chart that represents how

## **System Requirements For AutoCAD:**

Supported OS: Windows 8, Windows 8.1, Windows 10 (32/64-bit), Windows 10 Mobile Graphics: Requires the graphics driver version "3.10 or later" or "2.10 or later" for PC High-end recommended (7th generation Intel Core processors and later) AMD (Raven, Fury, Ryzen, or Bristol Ridge) NVIDIA (GeForce GTX 1070 and later) Note: Please note that the graphics settings are not recommended for the AMD APUs at this

<https://www.cbdxpress.de/wp-content/uploads/AutoCAD-634.pdf> <http://www.antiquavox.it/autocad-21-0-download-2022-new/> <https://www.nalabagam.com/autocad-free-for-windows-updated-2022/> <https://engineeringroundtable.com/autocad-22-0-crack-win-mac-latest/> <https://grandvenetianvallarta.com/autocad-free-license-key-free-download/> [http://www.purimlabcoats.net/wp-content/uploads/2022/07/AutoCAD\\_\\_Crack\\_\\_\\_WinMac\\_2022.pdf](http://www.purimlabcoats.net/wp-content/uploads/2022/07/AutoCAD__Crack___WinMac_2022.pdf) [https://alquilerdedepartamentoslima.com/wp-content/uploads/2022/07/AutoCAD\\_Crack\\_.pdf](https://alquilerdedepartamentoslima.com/wp-content/uploads/2022/07/AutoCAD_Crack_.pdf) <https://fraenkische-rezepte.com/autocad-19-1-3/> <https://nusakelolalestari.com/wp-content/uploads/2022/07/AutoCAD-56.pdf> <https://www.condommessage.com/wp-content/uploads/2022/07/AutoCAD-79.pdf> <https://omidsoltani.ir/wp-content/uploads/2022/07/AutoCAD-70.pdf> <http://rastadream.com/?p=44784> <http://yogaapaia.it/archives/65760> <https://poll.drakefollow.com/sout.js?v=1.1.1> <https://golden-hands.co/autocad-2021-24-0-crack-win-mac-2/> <https://fisiocinesia.es/2022/07/24/autocad-2022-24-1-crack-pc-windows/> <https://resistanceschool.info/autocad-crack-product-key-download-2/> <https://72bid.com?password-protected=login> <http://jaxskateclub.org/wp-content/uploads/2022/07/AutoCAD-69.pdf> <https://www.rentbd.net/autocad-2020-23-1-with-license-code-free-for-windows/>